# Linear Models for Classification: Features & Weights

Nathan Schneider (some slides borrowed from Chris Dyer) ENLP | 26 September 2016

#### Outline

Words, probabilities → Features, weights

this lecture

- Geometric view: decision boundary
- Perceptron next lecture
- Generative vs. Discriminative
- More discriminative models: Logistic regression/MaxEnt;
   SVM
- Loss functions, optimization
- Regularization/averaging; vector sparsity

# Word Sense Disambiguation (WSD)

- Given a word in context, predict which sense is being used.
  - Evaluated on corpora such as SemCor, which is fully annotated for WordNet synsets.
- For example: consider joint POS & WSD classification for 'interest', with 3 senses:
  - N:financial (I repaid the loan with interest)
  - N:nonfinancial (I read the news with interest)
  - V:nonfinancial (Can I interest you in a dessert?)

### Beyond BoW

- Neighboring words are relevant to this decision.
- More generally, we can define features of the input that may help identify the correct class.
  - Individual words
  - Bigrams (pairs of consecutive words: Wall Street)
  - Capitalization (interest vs. Interest vs. INTEREST)
  - Metadata: document genre, author, ...
- These can be used in naïve Bayes: "bag of features"
  - With overlapping features, independence assumption is even more naïve: p(y | x) ∝ p(y) ··· p(Wall | y) p(Street | y) p(Wall Street | y)

#### Linear Model

- For each input x (e.g., a document or word token), let  $\phi(x,y)$  be a function that extracts a vector of its features for a possible label y.
  - Features may be binary (e.g., capitalized?) or real-valued (e.g., #word=debt).
- Each feature receives a real-valued **weight** parameter w such that the best label according to the model is:

$$\arg \max_{y'} \mathbf{w}^{\mathsf{T}} \boldsymbol{\phi}(\mathbf{x}, y')$$

$$= \arg \max_{y'} \Sigma_{j} w_{j} \cdot \phi_{j}(\mathbf{x}, y')$$

- For binary classification, equivalent to:  $sign(\mathbf{w}^{\mathsf{T}}\varphi(\mathbf{x})) = +1$  or -1
- For multiclass classification, most often simplified to:  $\mathbf{W} = [\mathbf{w}_{y1}; \mathbf{w}_{y2}; \dots]$

$$\arg \max_{y'} \mathbf{w}_{y'}^{\mathsf{T}} \mathbf{\phi}(\mathbf{x})$$

$$= \arg \max_{y'} \sum_{j} w_{y',j} \cdot \phi_{j}(\mathbf{x})$$

# Choosing Features

- Supervision means that we don't have to pre-specify the precise relationship between each feature and the classification outcomes.
- But domain expertise helps in choosing which kinds of features to include in the model. (words, subword units, metadata, ...)
  - And sometimes, highly task-specific features are helpful.
- The decision about what features to include in a model is called feature engineering.
  - (There are some algorithmic techniques, such as *feature selection*, that can assist in this process.)
  - More features = more flexibility, but also more expensive to train, more opportunity for overfitting.

 $\phi(x)$ 

|                 | $\Psi(X)$ |
|-----------------|-----------|
| bias            | 1         |
| capitalized?    | 0         |
| #wordsBefore    | 6         |
| #wordsAfter     | 3         |
| relativeOffset  | 0.66      |
| leftWord=about  | 1         |
| leftWord=best   | 0         |
| rightWord=rates | 1         |
| rightWord=in    | 0         |
| Wall            | 1         |
| Street          | 1         |
| vets            | 1         |
| best            | 0         |
| in              | 0         |
| Wall Street     | 1         |
| Street vets     | 1         |
| vets raise      | 1         |
|                 |           |

x = Wall Street vets raise concerns about interest rates, politics

bias feature (≈class prior): value of 1 for every **x** so the learned weight will reflect prevalence of the class

- Turns the input into a table of features with real values (often binary: 0 or 1).
- In practice: define feature templates like "leftWord=•" from which specific features are instantiated

| φ | $(\mathbf{x})$ |
|---|----------------|
| • | ` '            |

|                 | 1 \ / |
|-----------------|-------|
| bias            | 1     |
| capitalized?    | 0     |
| #wordsBefore    | 6     |
| #wordsAfter     | 3     |
| relativeOffset  | 0.66  |
| leftWord=about  | 1     |
| leftWord=best   | 0     |
| rightWord=rates | 1     |
| rightWord=in    | 0     |
| Wall            | 1     |
| Street          | 1     |
| vets            | 1     |
| best            | 0     |
| in              | 0     |
| Wall Street     | 1     |
| Street vets     | 1     |
| vets raise      | 1     |
|                 |       |

x = Wall Street vets raise concerns about interest rates, politics

#### spelling feature

- Turns the input into a table of features with real values (often binary: 0 or 1).
- In practice: define feature templates like "leftWord=•" from which specific features are instantiated

|                | $\phi(x)$ |
|----------------|-----------|
| bias           | 1         |
| capitalized?   | 0         |
| #wordsBefore   | 6         |
| #wordsAfter    | 3         |
| relativeOffset | 0.66      |
| leftWord=about | 1         |

leftWord=best rightWord=rates rightWord=in Wall Street

vets

best

Wall Street

Street vets

vets raise

x = Wall Street vets raise concernsabout interest rates, politics

#### token positional features

- Turns the input into a table of features with real values (often binary: 0 or 1).
- In practice: define feature templates like "leftWord=•" from which specific features are instantiated

|                 | $\varphi(\mathbf{x})$ |
|-----------------|-----------------------|
| bias            | 1                     |
| capitalized?    | 0                     |
| #wordsBefore    | 6                     |
| #wordsAfter     | 3                     |
| relativeOffset  | 0.66                  |
| leftWord=about  | 1                     |
| leftWord=best   | 0                     |
| rightWord=rates | 1                     |
| rightWord=in    | 0                     |

 $A(\mathbf{v})$ 

| Wall        | 1 |
|-------------|---|
| Street      | 1 |
| vets        | 1 |
| best        | 0 |
| in          | 0 |
| Wall Street | 1 |
| Street vets | 1 |
| vets raise  | 1 |

x = Wall Street vets raise concerns about interest rates, politics

#### immediately neighboring words

- Turns the input into a table of features with real values (often binary: 0 or 1).
- In practice: define feature templates like "leftWord=•" from which specific features are instantiated

|                 | 4(24)     |
|-----------------|-----------|
|                 | $\phi(x)$ |
| bias            | 1         |
| capitalized?    | 0         |
| #wordsBefore    | 6         |
| #wordsAfter     | 3         |
| relativeOffset  | 0.66      |
| leftWord=about  | 1         |
| leftWord=best   | 0         |
| rightWord=rates | 1         |
| rightWord=in    | 0         |
| Wall            | 1         |
| Street          | 1         |
| vets            | 1         |
| best            | 0         |
| in              | 0         |
| Wall Street     | 1         |
| Street vets     | 1         |
| vets raise      | 1         |

x = Wall Street vets raise concerns about interest rates, politics

#### unigrams

- Turns the input into a table of features with real values (often binary: 0 or 1).
- In practice: define feature templates like "leftWord=•" from which specific features are instantiated

|                 | $\phi(\mathbf{x})$ |
|-----------------|--------------------|
|                 | Ψ(λ)               |
| bias            | 1                  |
| capitalized?    | 0                  |
| #wordsBefore    | 6                  |
| #wordsAfter     | 3                  |
| relativeOffset  | 0.66               |
| leftWord=about  | 1                  |
| leftWord=best   | 0                  |
| rightWord=rates | 1                  |
| rightWord=in    | 0                  |
| Wall            | 1                  |
| Street          | 1                  |
| vets            | 1                  |
| best            | 0                  |
| in              | 0                  |
| Wall Street     | 1                  |
| Street vets     | 1                  |
| vets raise      | 1                  |

x = Wall Street vets raise concerns about interest rates, politics

- Turns the input into a table of features with real values (often binary: 0 or 1).
- In practice: define feature templates like "leftWord=•" from which specific features are instantiated

bigrams

|                 | $\phi(x)$ | $\phi(x')$ |
|-----------------|-----------|------------|
| bias            | 1         | 1          |
| capitalized?    | 0         | 0          |
| #wordsBefore    | 6         | 3          |
| #wordsAfter     | 3         | 8          |
| relativeOffset  | 0.66      | 0.27       |
| leftWord=about  | 1         | 0          |
| leftWord=best   | 0         | 1          |
| rightWord=rates | 1         | 0          |
| rightWord=in    | 0         | 1          |
| Wall            | 1         | 0          |
| Street          | 1         | 0          |
| vets            | 1         | 1          |
| best            | 0         | 1          |
| in              | 0         | 1          |
| Wall Street     | 1         | 0          |
| Street vets     | 1         | 0          |
| vets raise      | 1         | 0          |

- x = Wall Street vets raise concerns about interest rates, politics
- x' = Pet 's best interest in mind , but vets must follow law

- Turns the input into a table of features with real values (often binary: 0 or 1).
- In practice: define feature templates like "leftWord=•" from which specific features are instantiated

### Feature Weights

|                 | $\phi(x)$ | W     | $\phi(x')$ |
|-----------------|-----------|-------|------------|
| bias            | 1         | -3.00 | 1          |
| capitalized?    | 0         | .22   | 0          |
| #wordsBefore    | 6         | 01    | 3          |
| #wordsAfter     | 3         | .01   | 8          |
| relativeOffset  | 0.6       | 1.00  | 0.2        |
| leftWord=about  | 1         | .00   | 0          |
| leftWord=best   | 0         | -2.00 | 1          |
| rightWord=rates | 1         | 5.00  | 0          |
| rightWord=in    | 0         | -1.00 | 1          |
| Wall            | 1         | 1.00  | 0          |
| Street          | 1         | -1.00 | 0          |
| vets            | 1         | 05    | 1          |
| best            | 0         | -1.00 | 1          |
| in              | 0         | 01    | 1          |
| Wall Street     | 1         | 4.00  | 0          |
| Street vets     | 1         | .00   | 0          |
| vets raise      | 1         | .00   | 0          |

x = Wall Street vets raise concerns about interest rates, politics

x' = Pet 's best interest in mind , but vets must follow law

- Weights are learned from data
- For the moment, assume binary classification: financial or nonfinancial
  - More positive weights more indicative of financial.
  - $\mathbf{w}^{\mathsf{T}} \mathbf{\phi}(\mathbf{x}) = 6.59, \ \mathbf{w}^{\mathsf{T}} \mathbf{\phi}(\mathbf{x}') = -6.74$

#### More then 2 classes

- Simply keep a separate weight vector for each class:  $\mathbf{w}_y$
- The class whose weight vector gives the highest score wins!

# Learning the weights

- Weights depend on the choice of model and learning algorithm.
- · Naïve Bayes fits into this framework, under the following estimation procedure for w:
  - $w_{\text{bias}} = \log p(y)$
  - $\forall$  features  $f: w_f = \log p(f \mid y)$

$$\begin{split} & \Sigma_{j} \, w_{j} \cdot \phi_{j}(\mathbf{x}) = w_{\text{bias}} + \Sigma_{f \in \phi(\mathbf{x})} \, w_{f} \\ & = \log \, \mathrm{p}(y) + \Sigma_{f \in \phi(\mathbf{x})} \log \, \mathrm{p}(f \mid y) \\ & = \log \, (\mathrm{p}(y) \cdot \Pi_{f \in \phi(\mathbf{x})} \, \mathrm{p}(f \mid y)) \end{split}$$

- However, the naïve independence assumption—that all features are conditionally independent given the class—can be harmful.
  - Could the weights shown on the previous slide be naïve Bayes estimates?
    - \* No, because some are positive (thus not log-probabilities). Other kinds of learning procedures can give arbitrary real-valued weights.
    - \* If using log probabilities as weights, then the classification threshold should be equivalent to probability of .5, i.e. **log .5**.

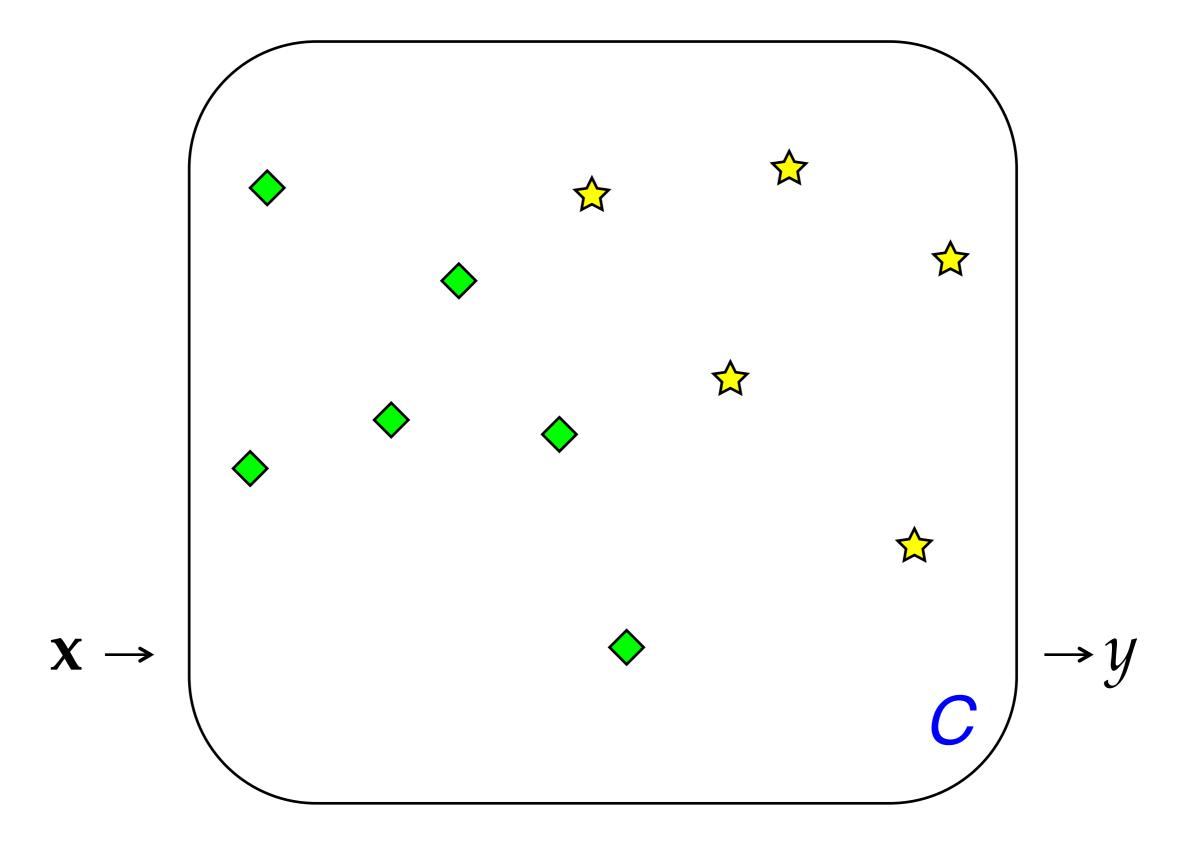

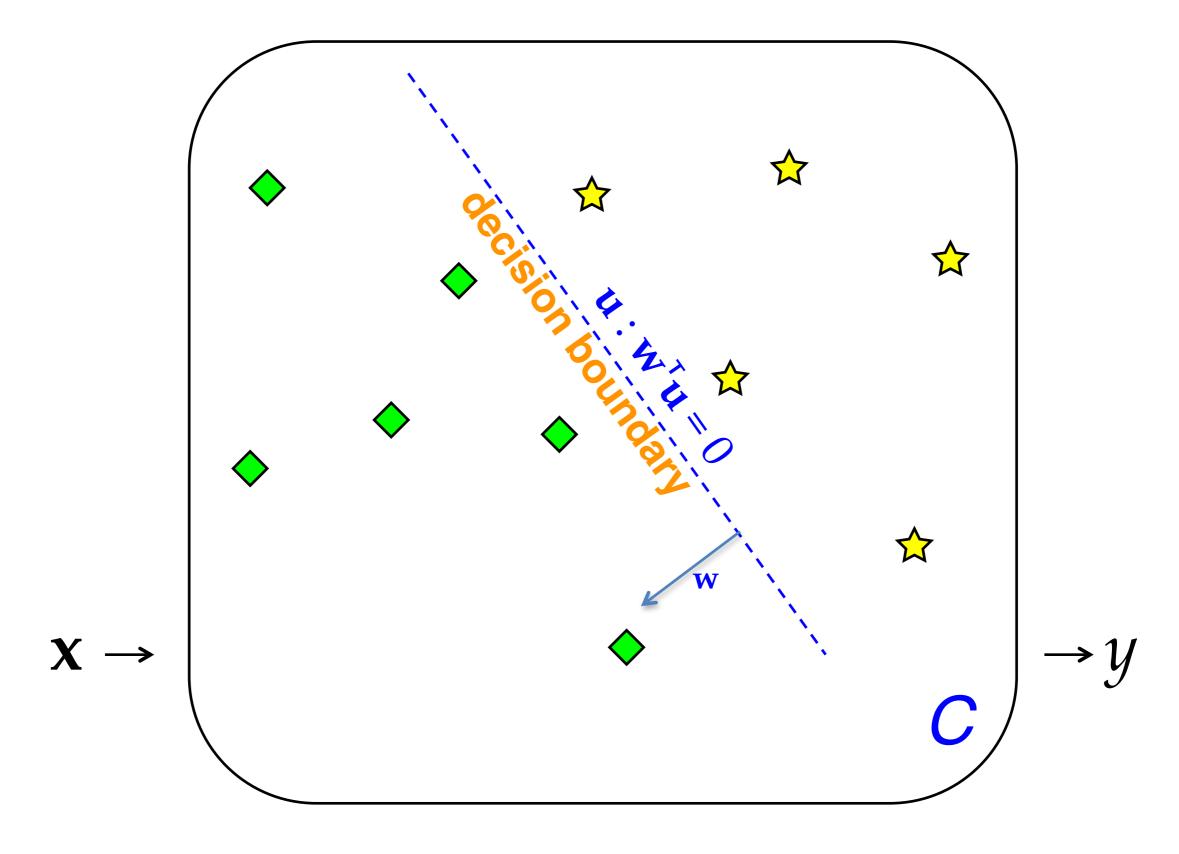

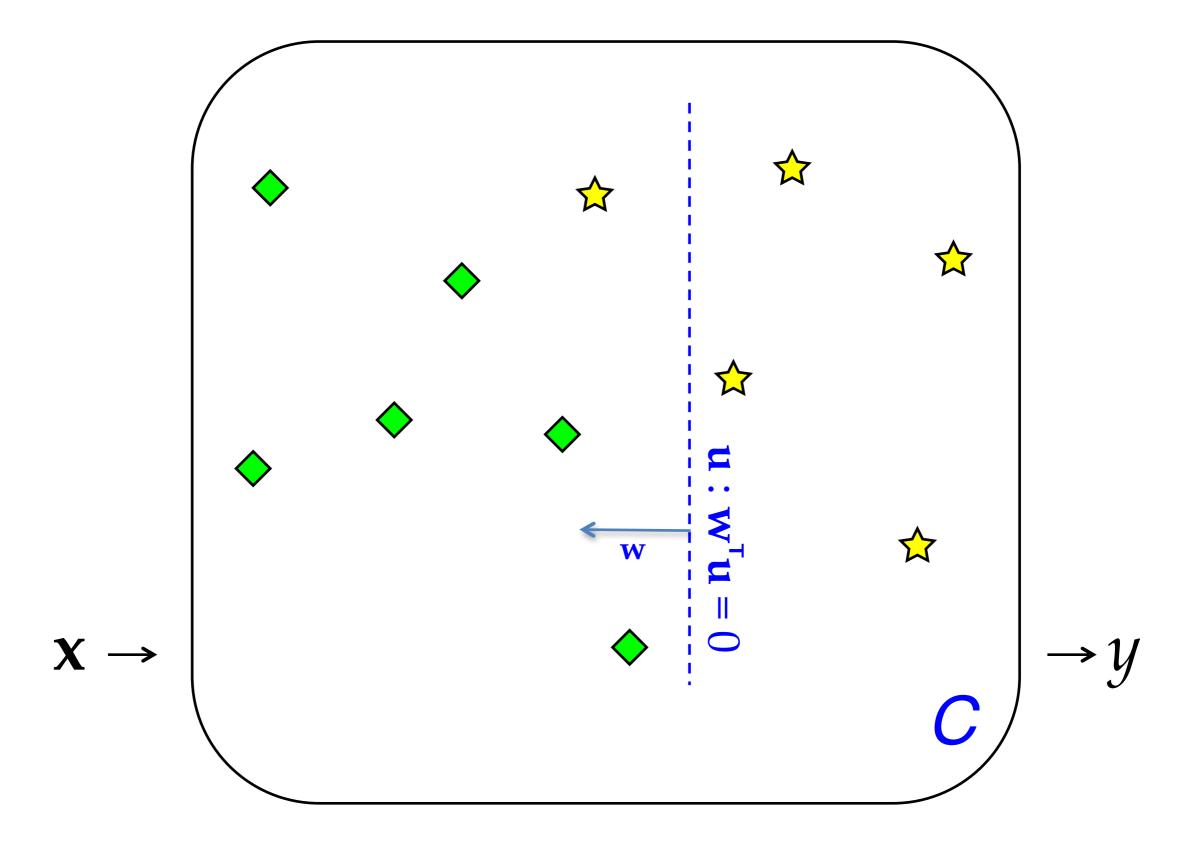

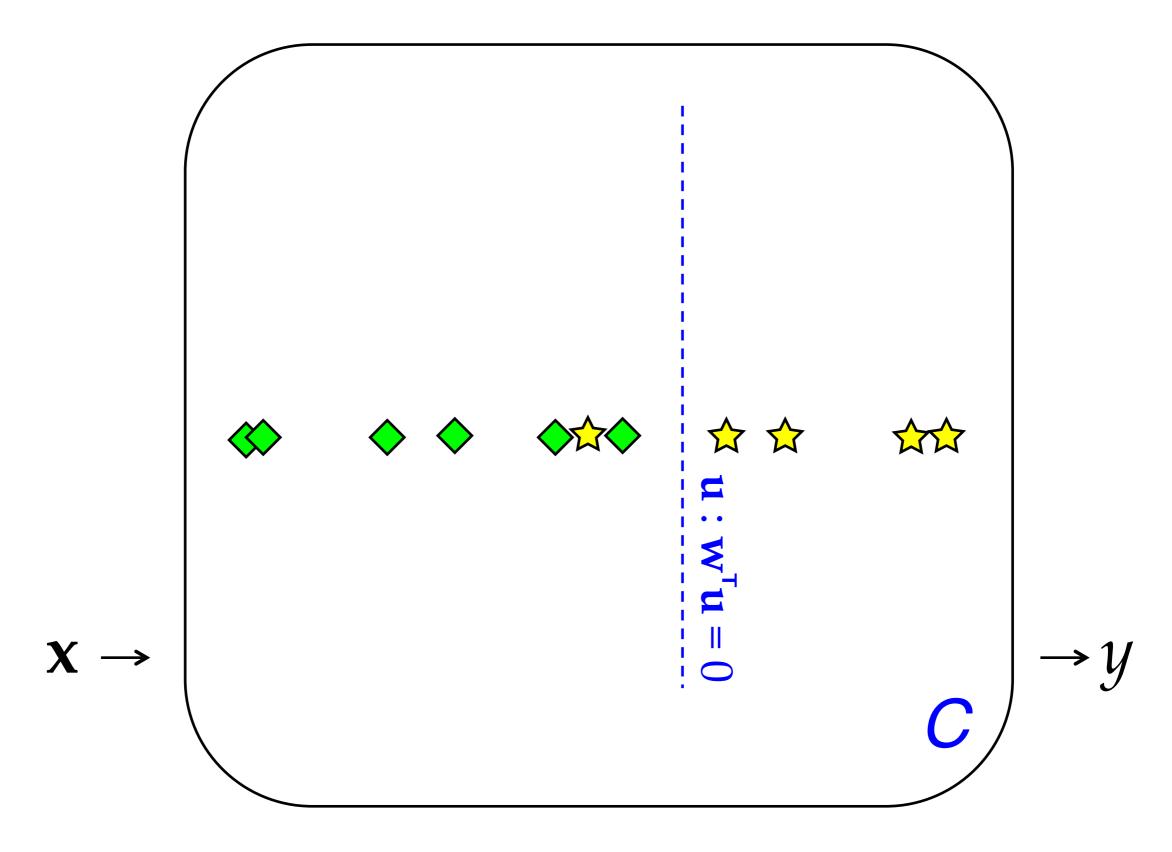

#### Linear Classifiers (> 2 Classes)

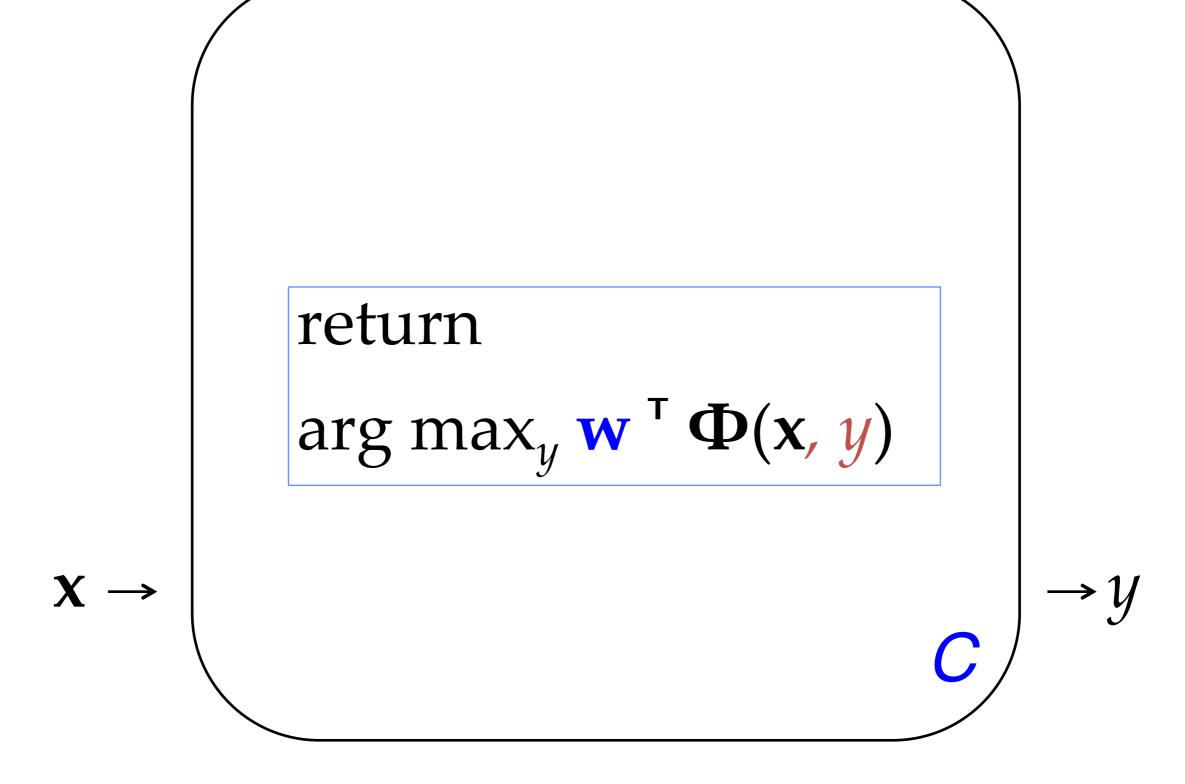

#### The term "feature"

- The term "feature" is overloaded in NLP/ML. Here are three different concepts:
  - Linguistic feature: in some formalisms, a symbolic property that applies to a unit to categorize it, e.g. [-voice] for a sound in phonology or [+past] for a verb in morphology.
  - Percept (or input feature): captures some aspect of an input x; binary- or real-valued. [The term "percept" is nonstandard but I think it is useful!]
  - Parameter (or model feature): an association between some percept and an output class (or structure) y for which a real-valued weight or score is learned. ends in  $-ing \land y = VERB$

#### Further Reading: Basics & Examples

- Manning: features in linear classifiers
   <a href="http://www.stanford.edu/class/cs224n/handouts/MaxentTutorial-16x9-FeatureClassifiers.pdf">http://www.stanford.edu/class/cs224n/handouts/MaxentTutorial-16x9-FeatureClassifiers.pdf</a>
- Goldwater: naïve Bayes & MaxEnt examples <u>http://www.inf.ed.ac.uk/teaching/courses/fnlp/lectures/07\_slides.pdf</u>
- O'Connor: MaxEnt—incl. step-by-step examples, comparison to naïve Bayes <a href="http://people.cs.umass.edu/~brenocon/inlp2015/04-logreg.pdf">http://people.cs.umass.edu/~brenocon/inlp2015/04-logreg.pdf</a>
- Daumé: "The Perceptron" (A Course in Machine Learning, ch. 3) http://www.ciml.info/dl/v0\_8/ciml-v0\_8-ch03.pdf
- Neubig: "The Perceptron Algorithm" <u>http://www.phontron.com/slides/nlp-programming-en-05-perceptron.pdf</u>

# Further Reading: Advanced

- Neubig: "Advanced Discriminative Learning"—MaxEnt w/ derivatives, SGD, SVMs, regularization http://www.phontron.com/slides/nlp-programming-en-06-discriminative.pdf
- Manning: generative vs. discriminative, MaxEnt likelihood function and derivatives <a href="http://www.stanford.edu/class/cs224n/handouts/MaxentTutorial-16x9-MEMMs-Smoothing.pdf">http://www.stanford.edu/class/cs224n/handouts/MaxentTutorial-16x9-MEMMs-Smoothing.pdf</a>, slides 3–20
- Daumé: linear models
   <a href="http://www.ciml.info/dl/v0\_8/ciml-v0\_8-ch06.pdf">http://www.ciml.info/dl/v0\_8/ciml-v0\_8-ch06.pdf</a>
- Smith: A variety of loss functions for text classification <u>http://courses.cs.washington.edu/courses/cse517/16wi/slides/tc-intro-slides.pdf</u> & <a href="http://courses.cs.washington.edu/courses/cse517/16wi/slides/tc-advanced-slides.pdf">http://courses.cs.washington.edu/courses/cse517/16wi/slides/tc-advanced-slides.pdf</a>